## **Procédure d'installation de l'application PRONOTE sur un Smartphone**

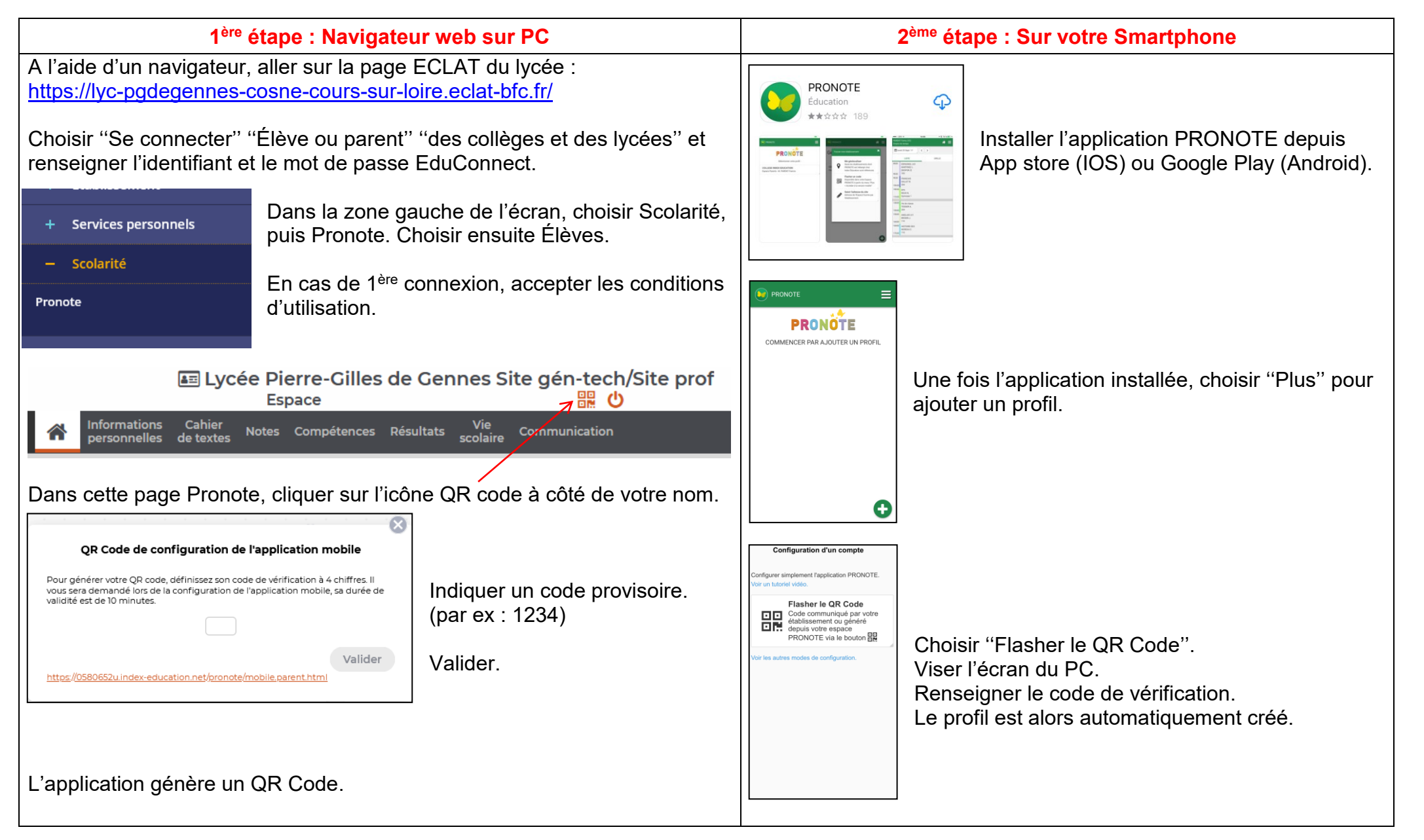